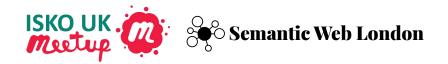

## Introducing VocBench

Browse, search, create and edit concepts

Armando Stellato, Phil Stacey, Eugene Morozov

### **Open Source KO and Reference Data Stack**

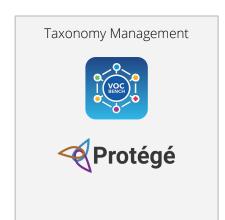

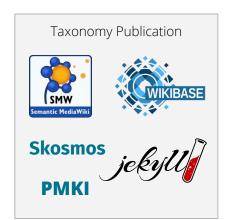

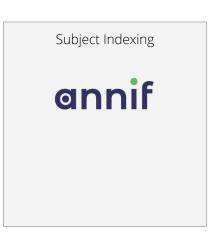

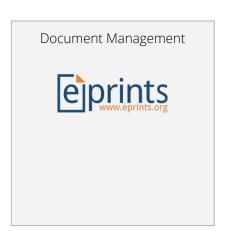

Linked Data Storage

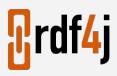

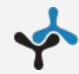

By the end of this workshop series you'll be familiar with features of VocBench and have some hands-on experience with it.

## **VocBench Workshops Schedule**

#### **April 6th, 2021**

Introducing VocBench

#### May 4th, 2021

VocBench Data Import with Sheet2RDF

#### June 1st, 2021

VocBench
Vocabulary
Versioning and
Data Catalogue

VocBench Introduction by Armando Stellato

# VocBench instance available for the duration of the series <a href="https://vocbench.subjectpredicateobject.com/vocbench3">https://vocbench.subjectpredicateobject.com/vocbench3</a>

You'll receive pre-created username and password in a Zoom message.

You can change password if you wish.

No personal details are used or stored.

Data for all projects used or created is encrypted.

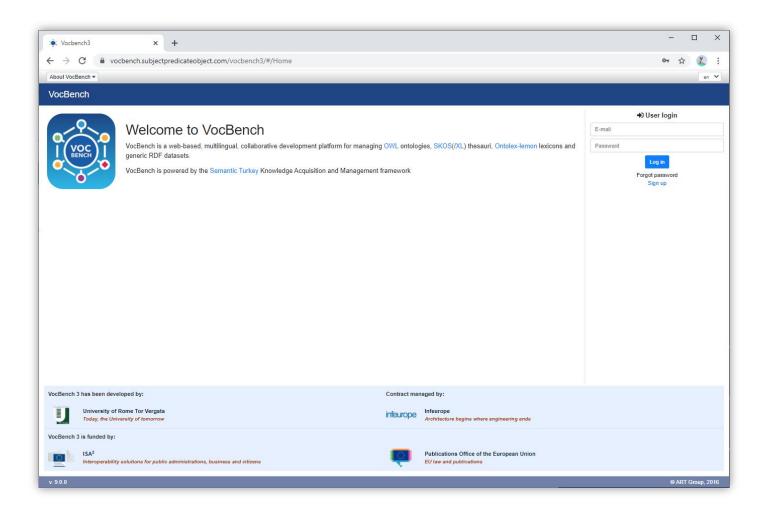

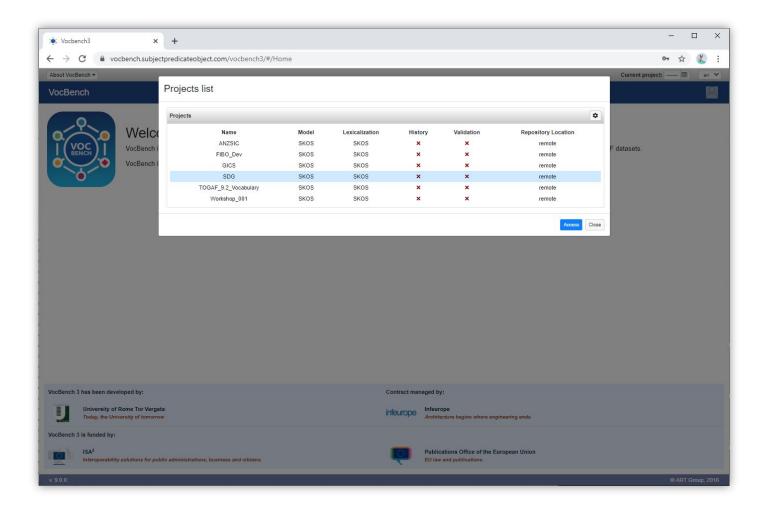

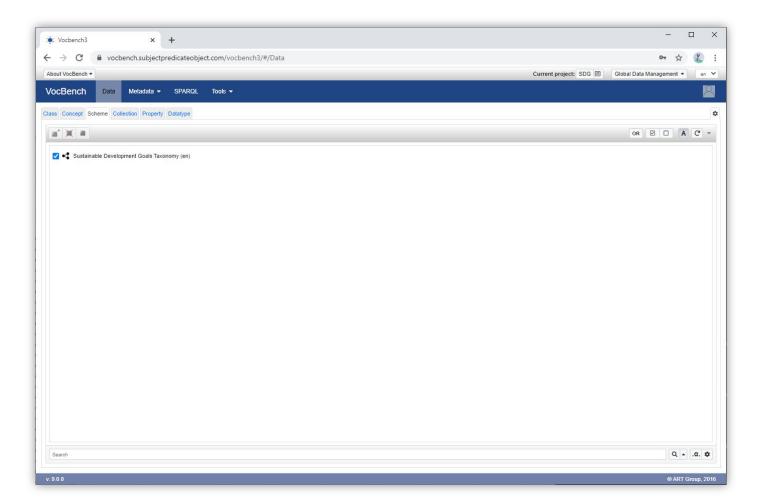

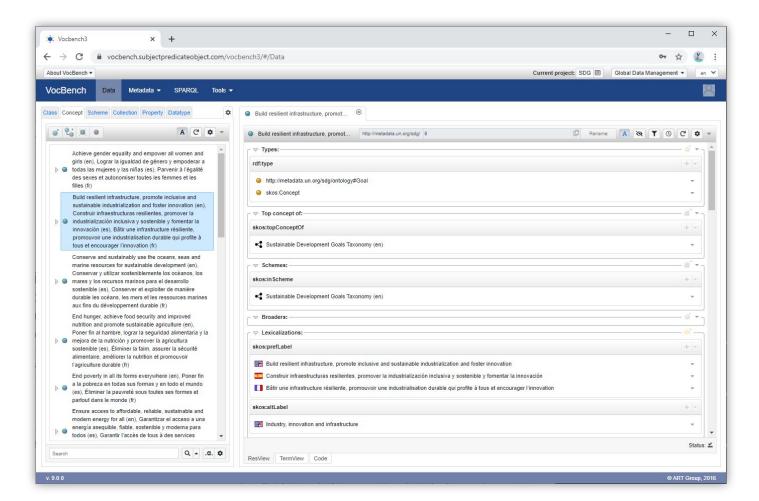

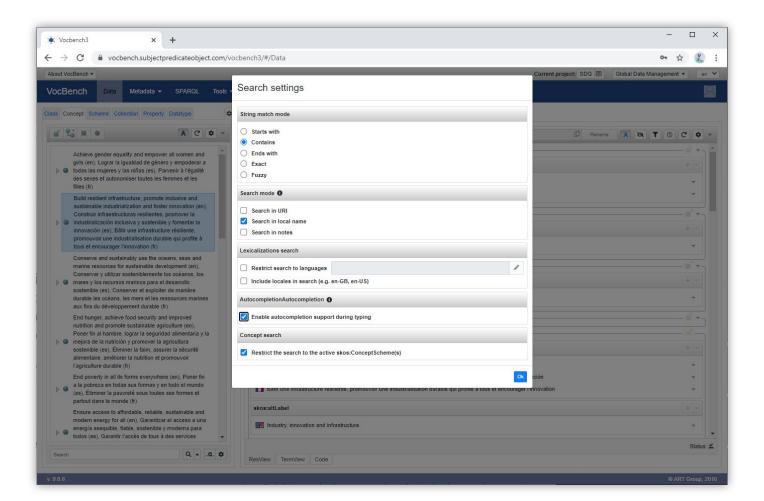

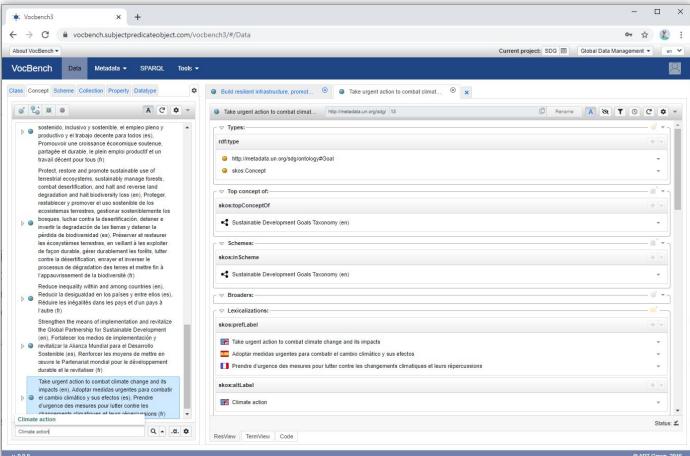

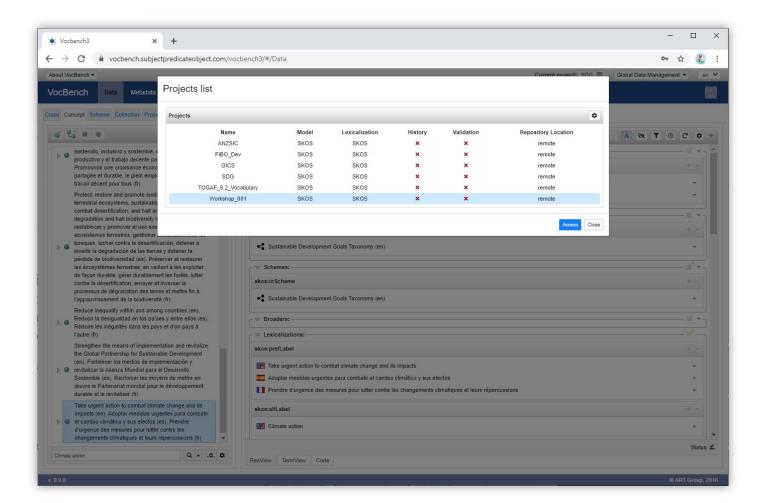

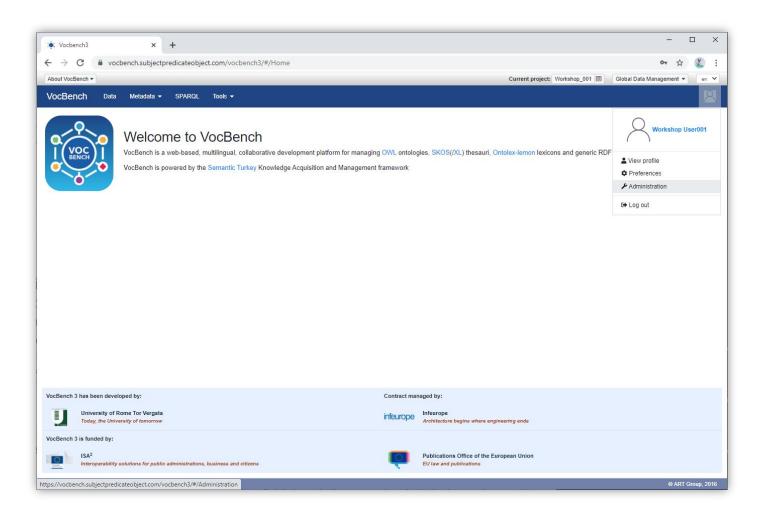

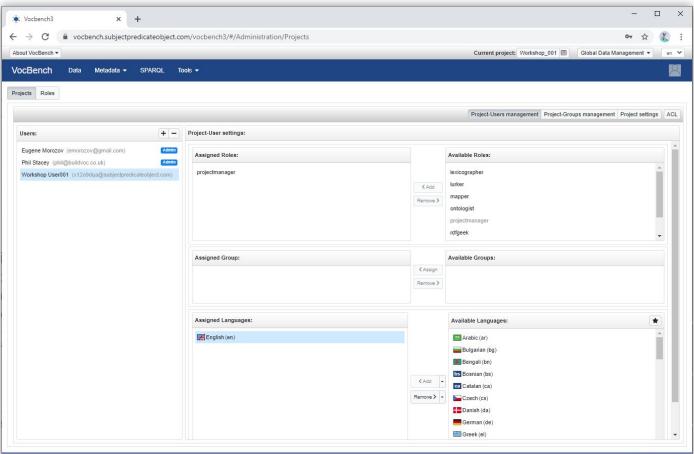

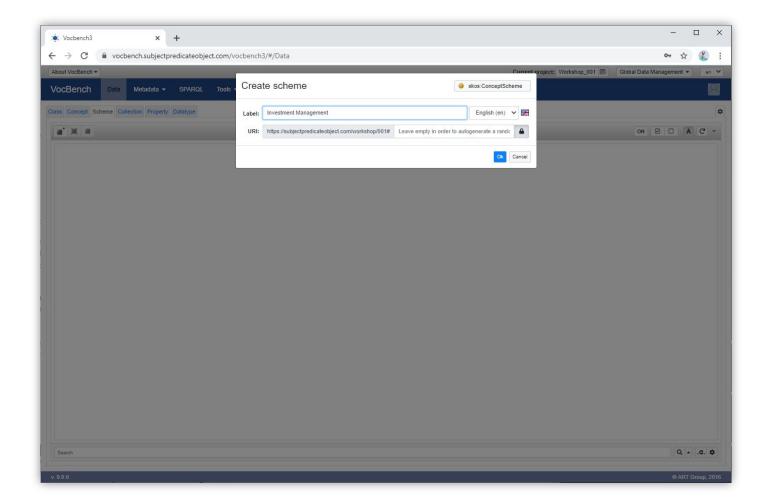

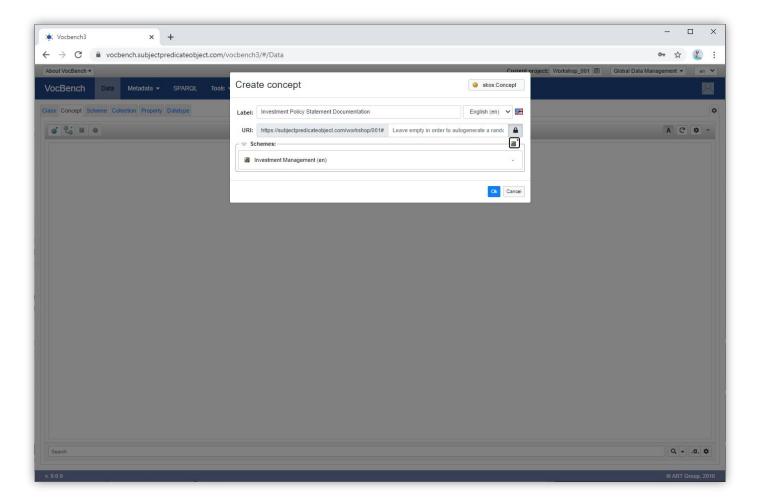

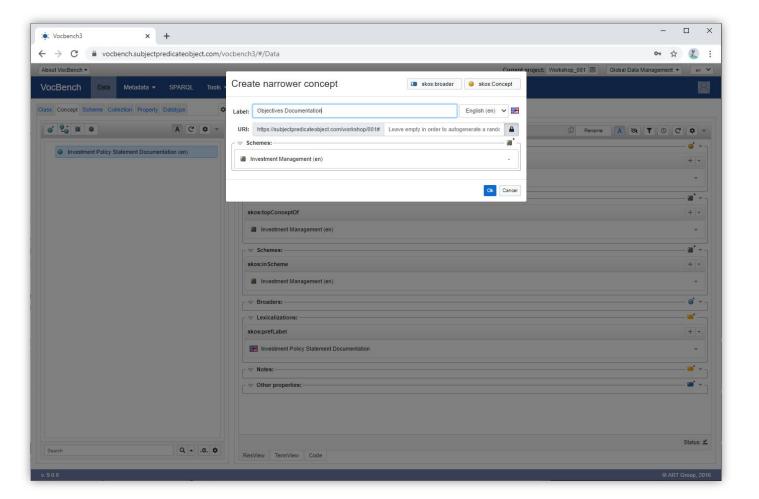

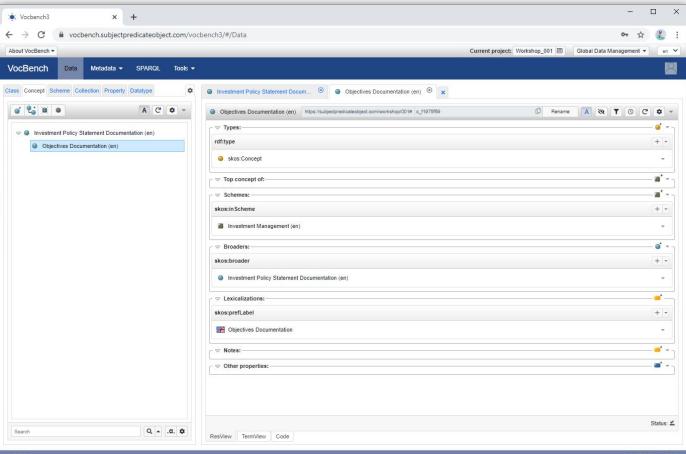

### References

- VocBench: <a href="http://vocbench.uniroma2.it/">http://vocbench.uniroma2.it/</a>
- VocBench User Guide: <a href="http://vocbench.uniroma2.it/doc/user/">http://vocbench.uniroma2.it/doc/user/</a>
- ISKO UK: <a href="https://www.iskouk.org/">https://www.iskouk.org/</a>
- Workshop instance of VocBench:
  - https://vocbench.subjectpredicateobject.com/vocbench3